# **Контрольно-оценочные средства для проведения текущего контроля по ОП.10 Программирование для автоматизированного оборудования (3 курс, 6 семестр 2022-2023 уч. г.)**

## **Текущий контроль №1**

**Форма контроля:** Практическая работа (Информационно-аналитический) **Описательная часть:** Индивидуальные задания с применением ИКТ **Задание №1**

Выполнить Расчетно-технологическую карту на обработку выданной детали (модель) на станке

EMCO 155 Mill, согласно правил "Правил оформления РТК" ([1] стр.478-488).

Выбрать необходимый инструмент для обработки детали (применив черновую, получистовую и чистовую обработку) согласно "Технологические особенностям обработки на станках с ЧПУ" ([1] стр.478-488).

Выполнить расчет режимов резания на выбранный инструмен (согласно рекомендаций справочника производителя инструмента и калькулятора режимов резания).

Порядок выполнения РТК (раздел 1):

1. Анализировать ранее выданную преподавателем модель или чертеж согласно правил чтения чертежа;

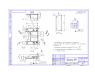

- 3. Вычертить необходимый вид детали и правильно его сориентировать;
- 4. Вычертить габариты заготовки;
- 5. Нанести на вид измерительную базу и технологическую согласно ГОСТ 3.1107-81 ;
- 6. Нанести на чертеж исходную точку и точку нуля детали согласно "Правил оформления РТК";
- 7. Связать размерами исходную точку и конструкторскую и технологические базы; 8. Обозначить места прижимов (прихватов) согласно "Правил оформления РТК";
- 2. Оценка Показатели оценки

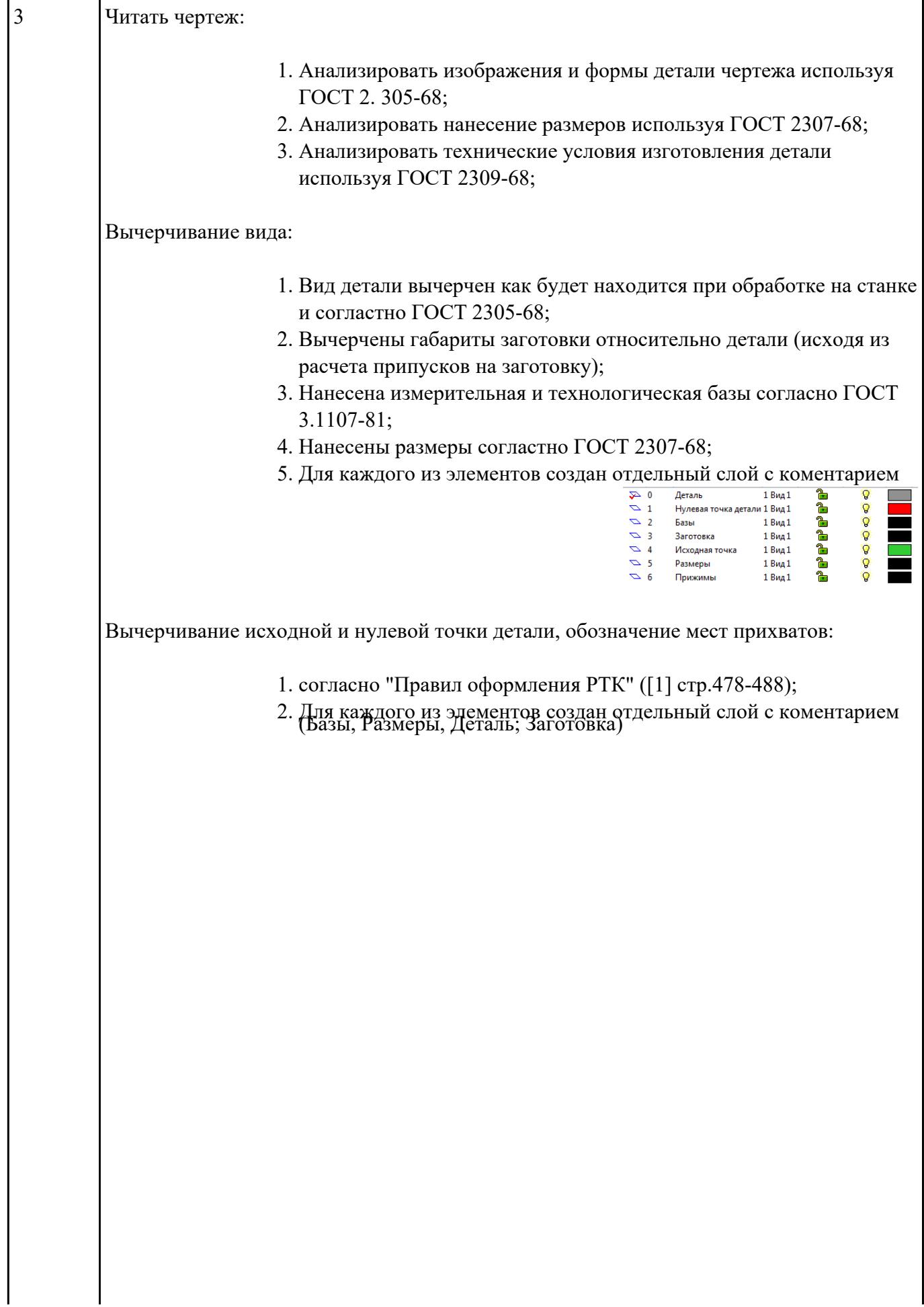

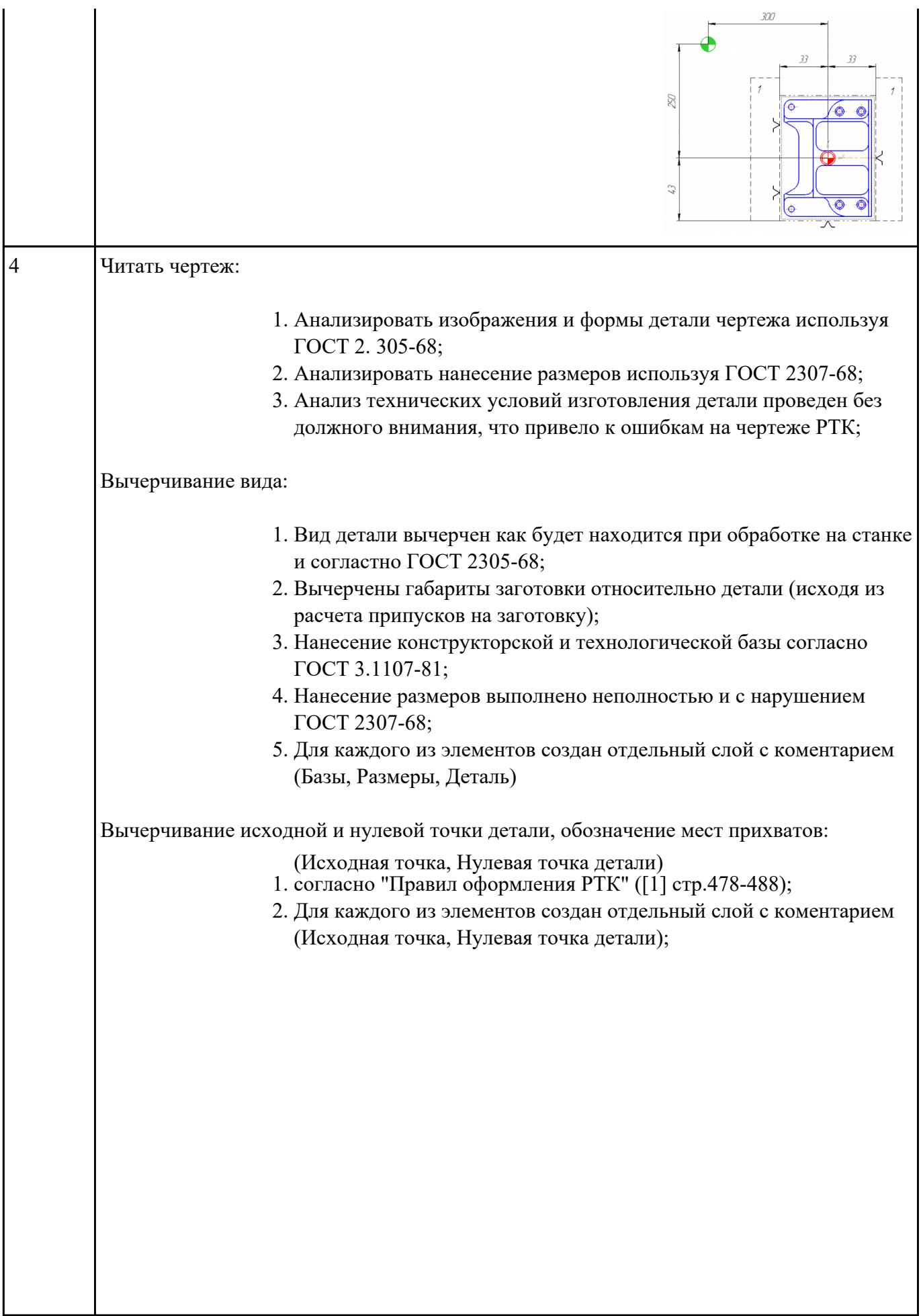

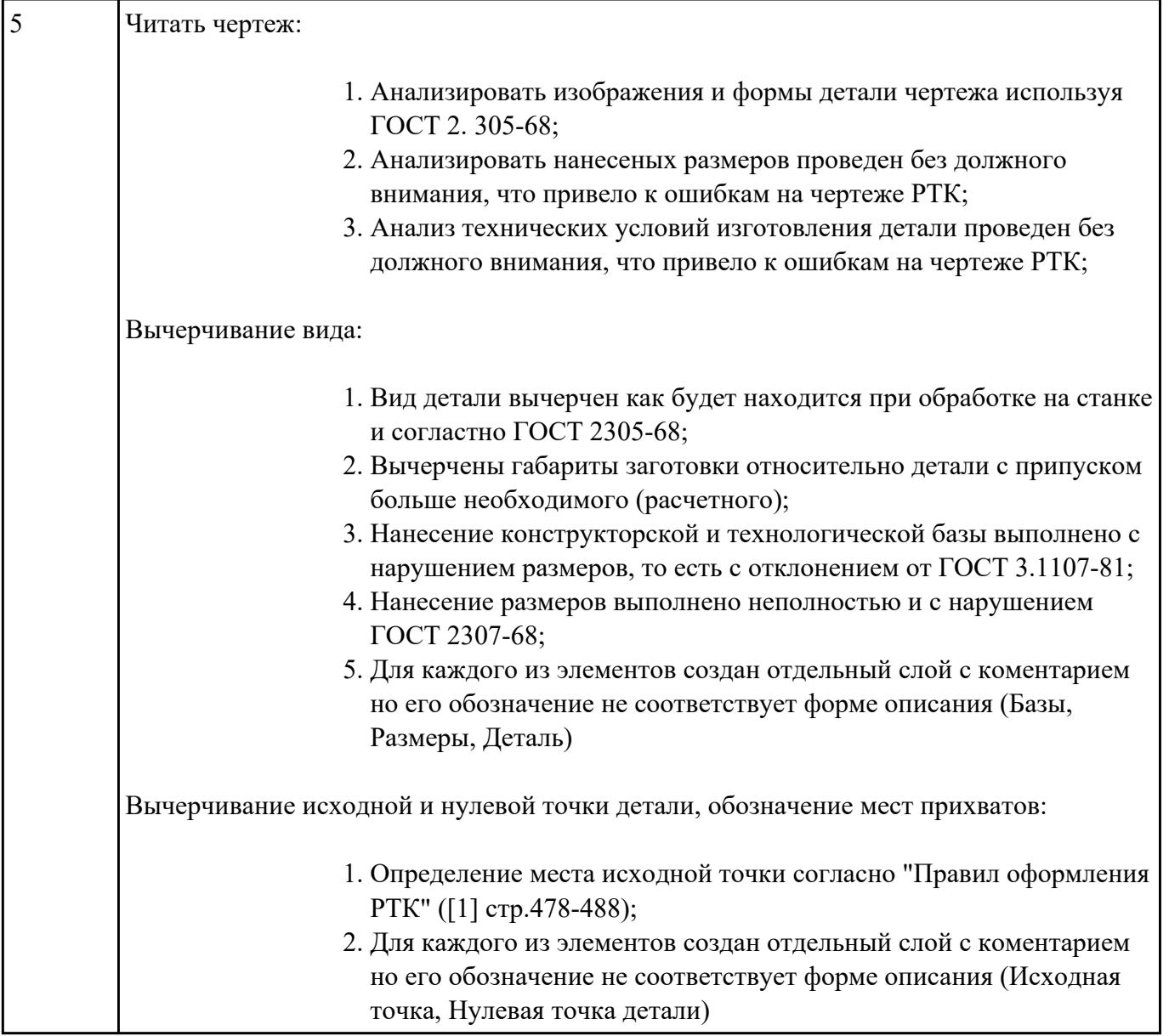

Порядок выполнения РТК (раздел 2):

1. Выполнить описания инструмента и инструментальной оснастки, его действий в переходе, с указанием режимов резания (оборотов и подачи);

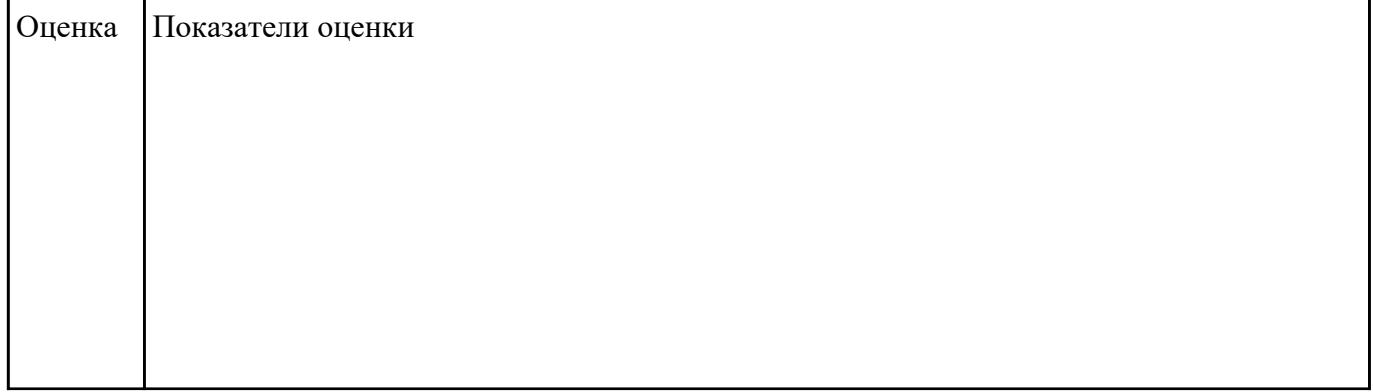

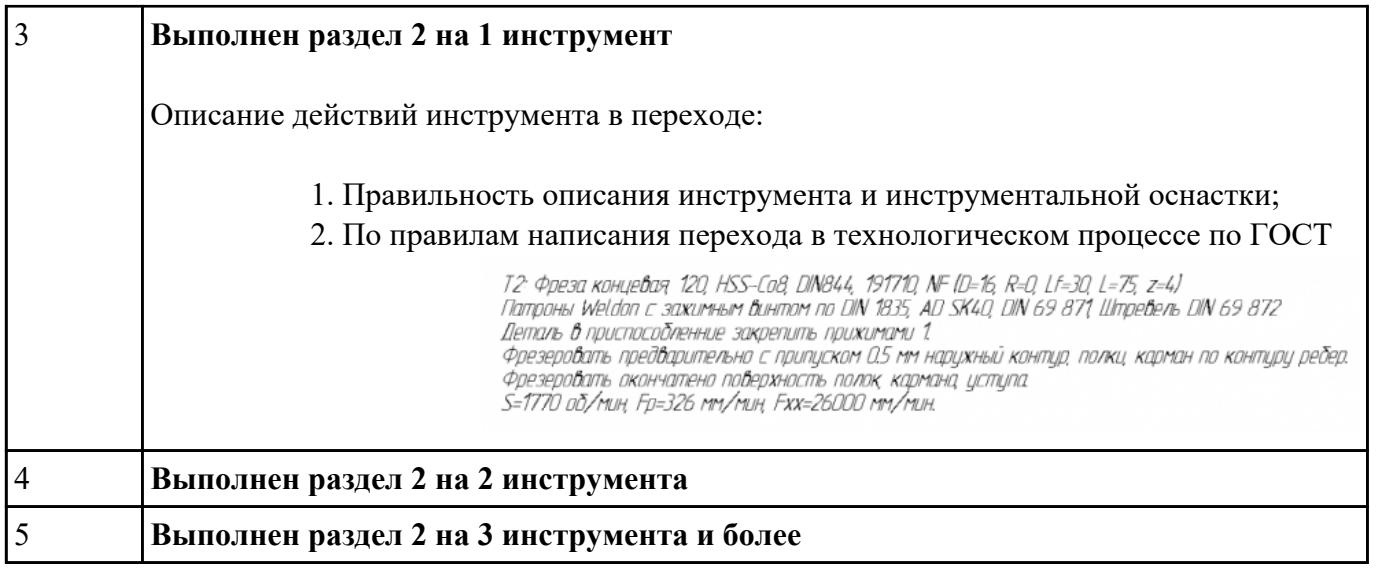

3.1702-79;

#### **Задание №3**

Порядок выполнения РТК (раздел 2):

- 1. Вычертить эквидистанту заданного инструмента руководствуясь "Технологические особенностям обработки на станках с ЧПУ" ([1] стр.478-488);
- 2. Нанести опорные точки на эквидистанту и пронумеровать их в порядке движения;
- 3. Вычертить диаграмму Z, и нанести на нее необходимые размеры и коментарии руководствуясь "Технологические особенностям обработки на станках с ЧПУ" ([1] стр.478-488);
- 4. Прописать путь инструмента и расставить на нем режимы резания по участкам;
- 5. Оформить титульный лист и комплект сопроводительной документации (Выбор инструмента, Расчет режимов резания, РТК для каждого инструмента на отдельном листе).

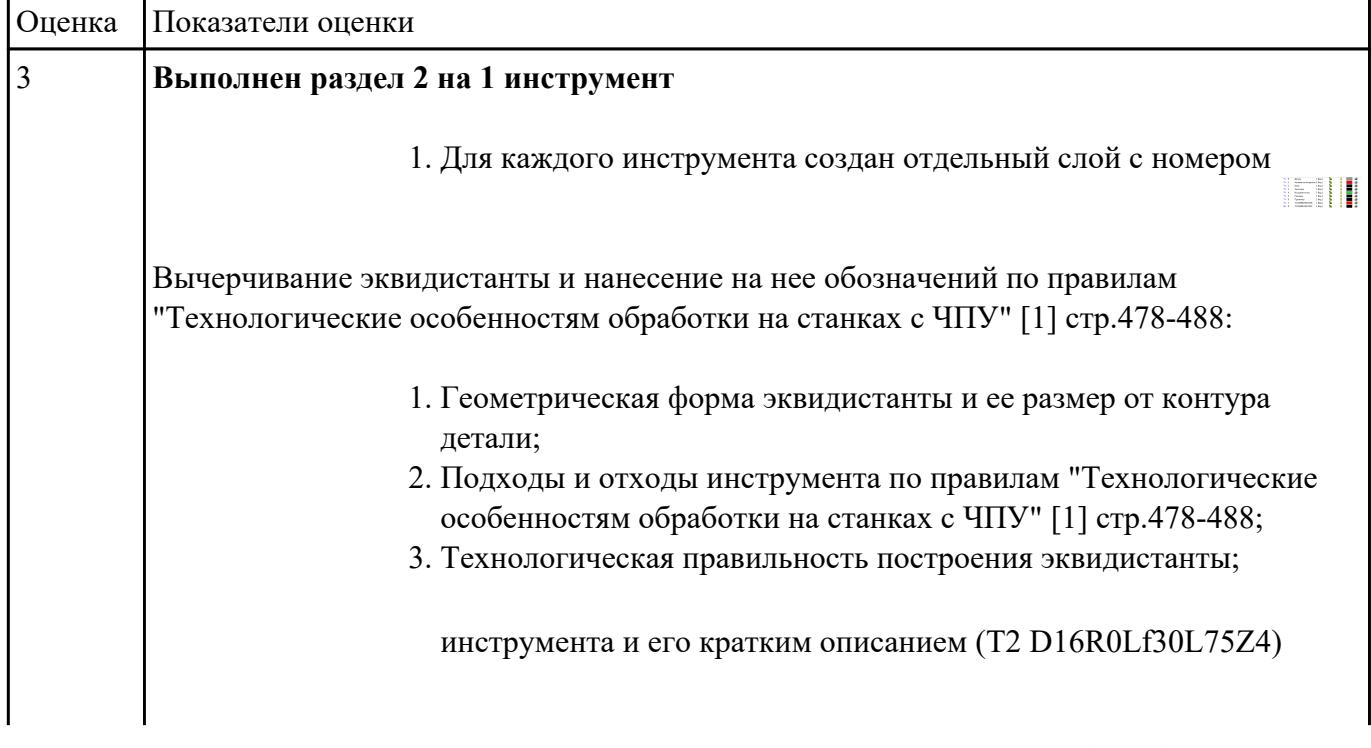

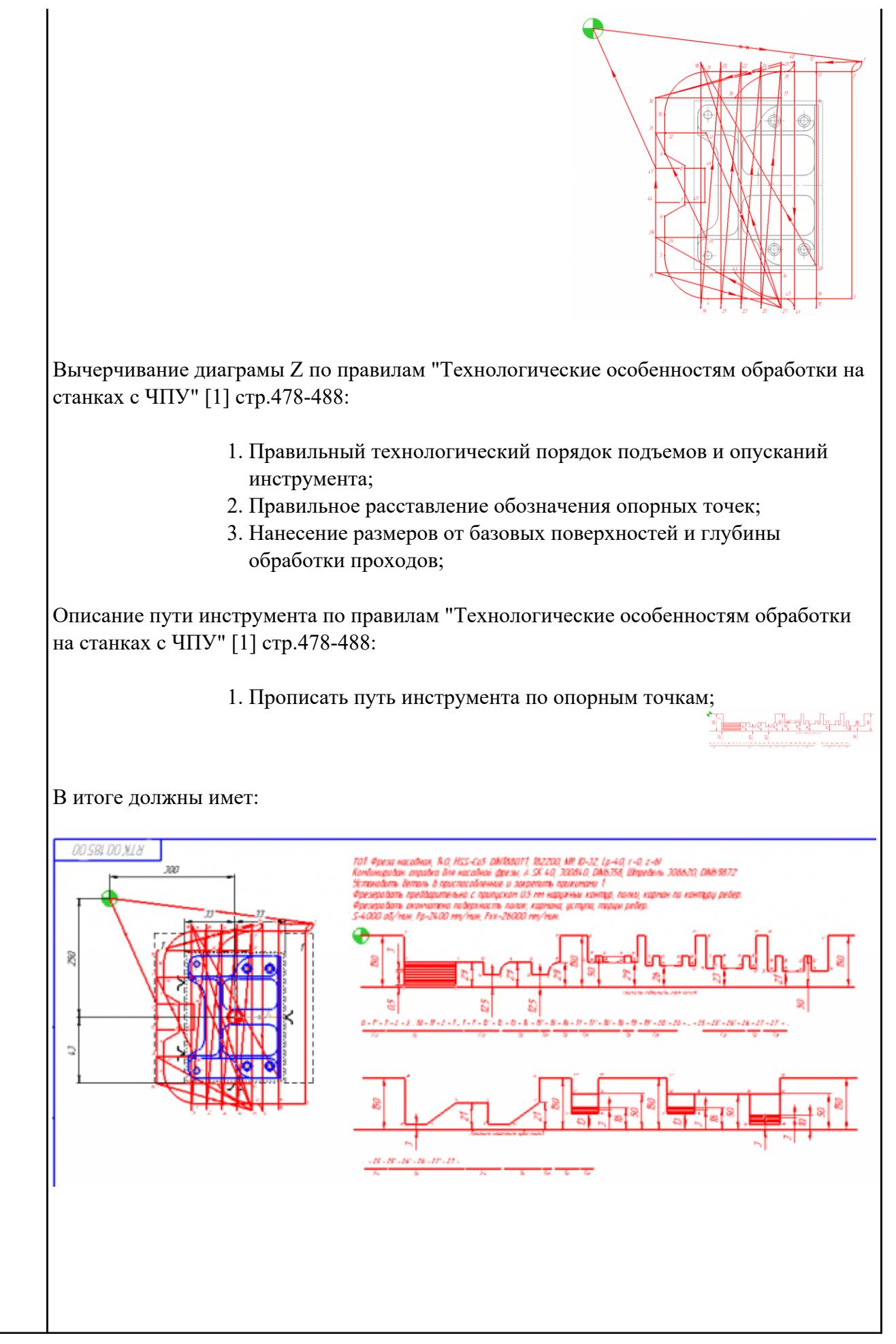

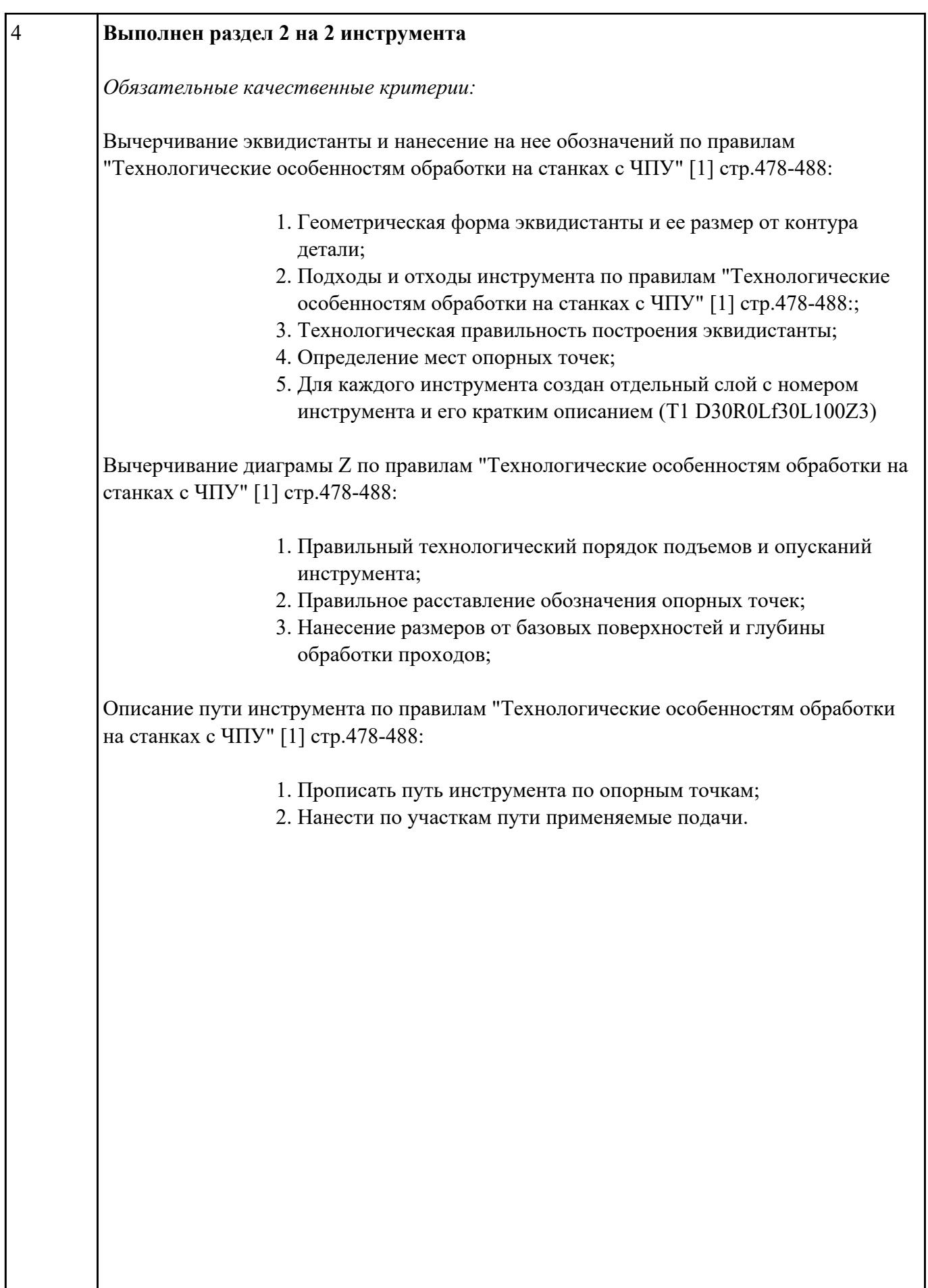

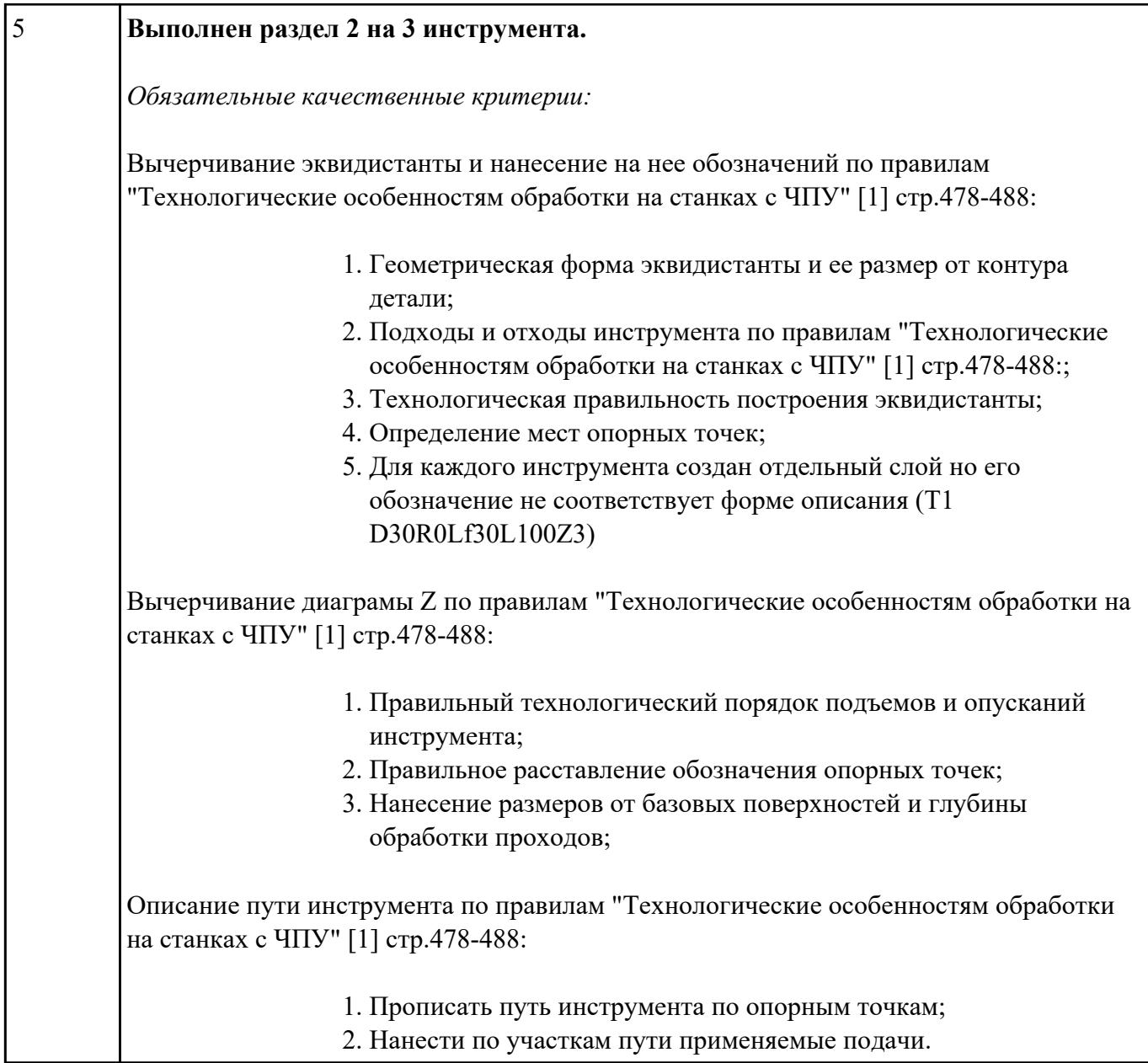

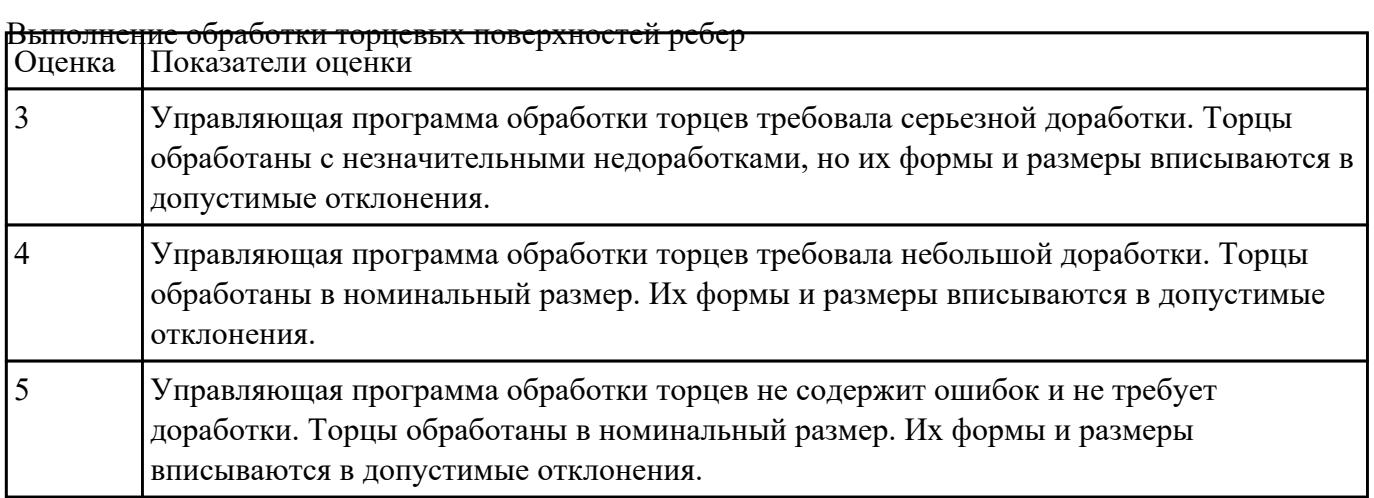

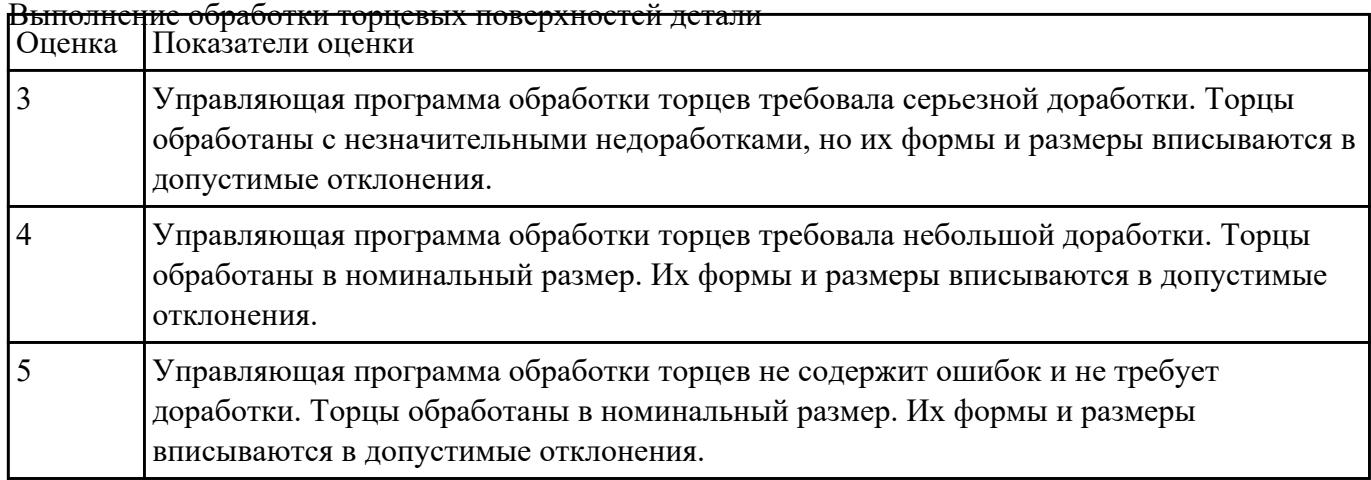

# **Задание №6**

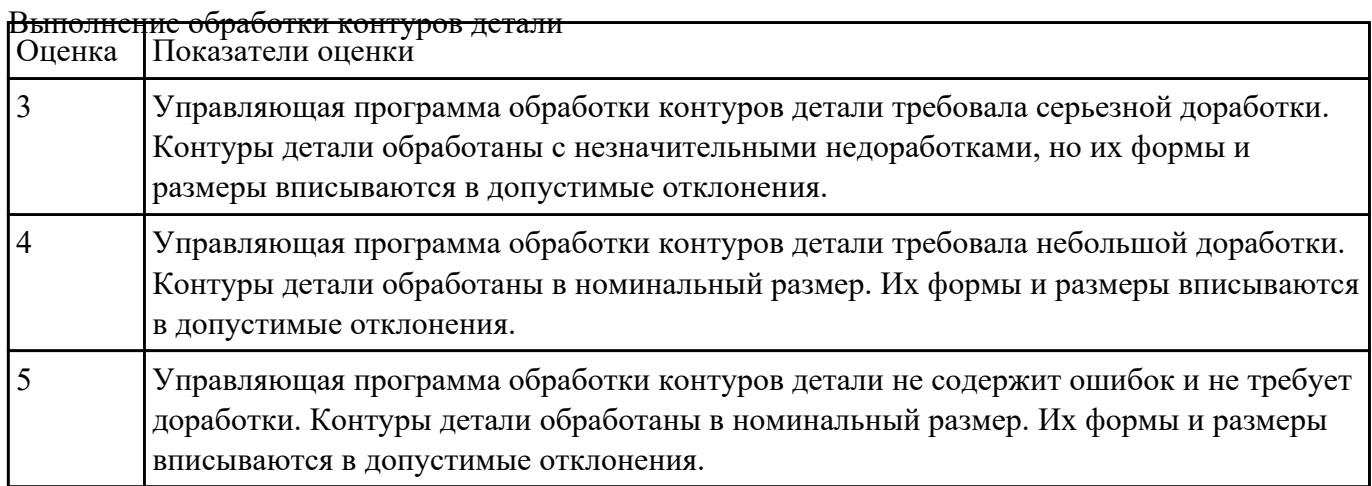

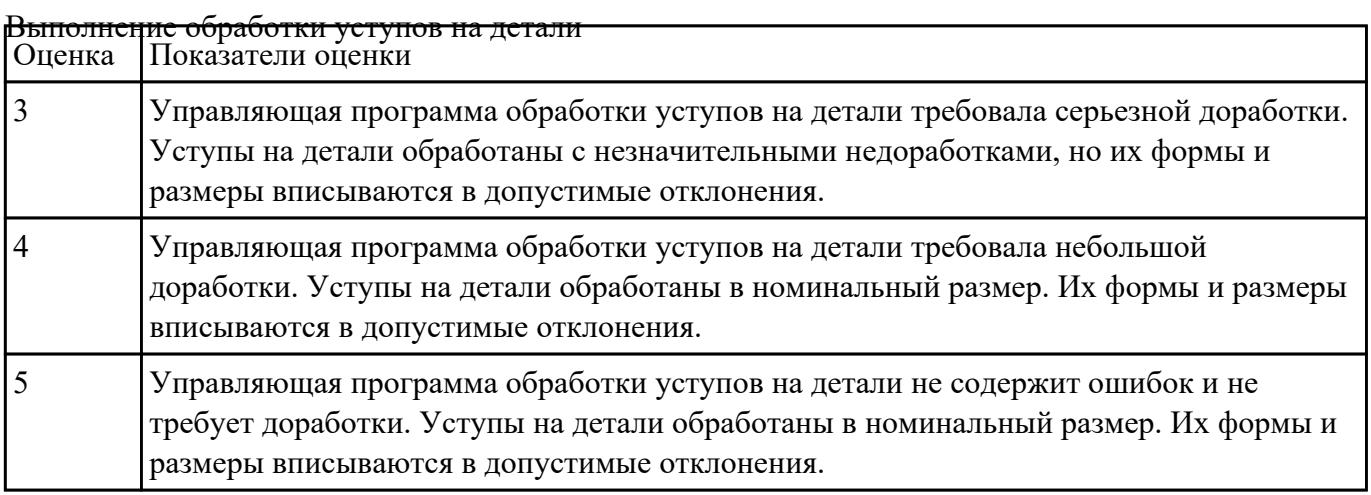

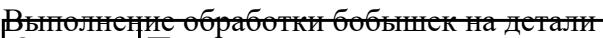

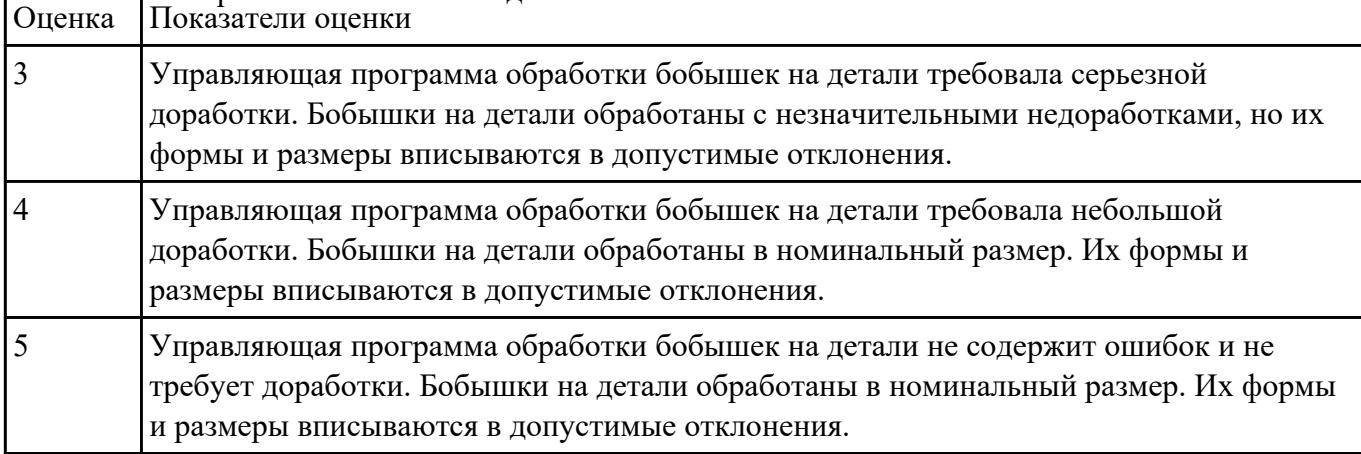

# **Задание №9**

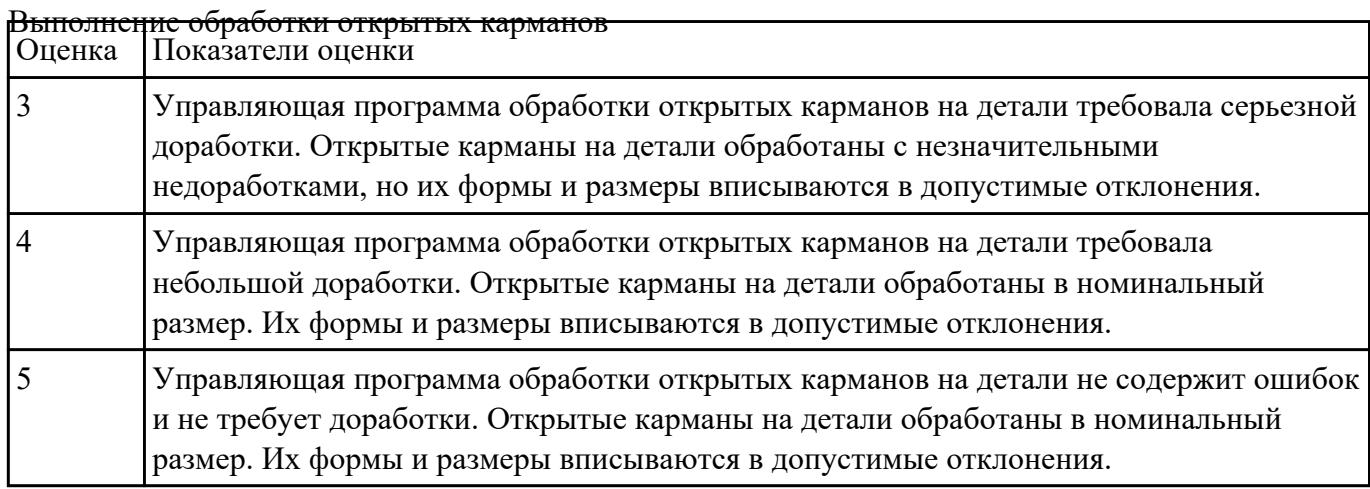

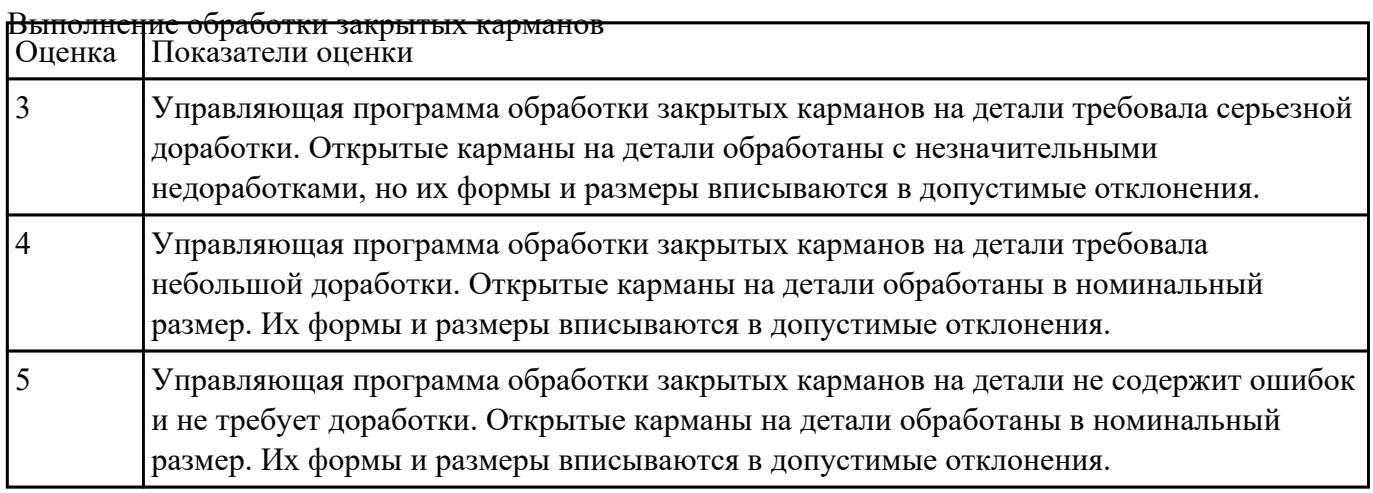

#### Выполнение обработки сверлением

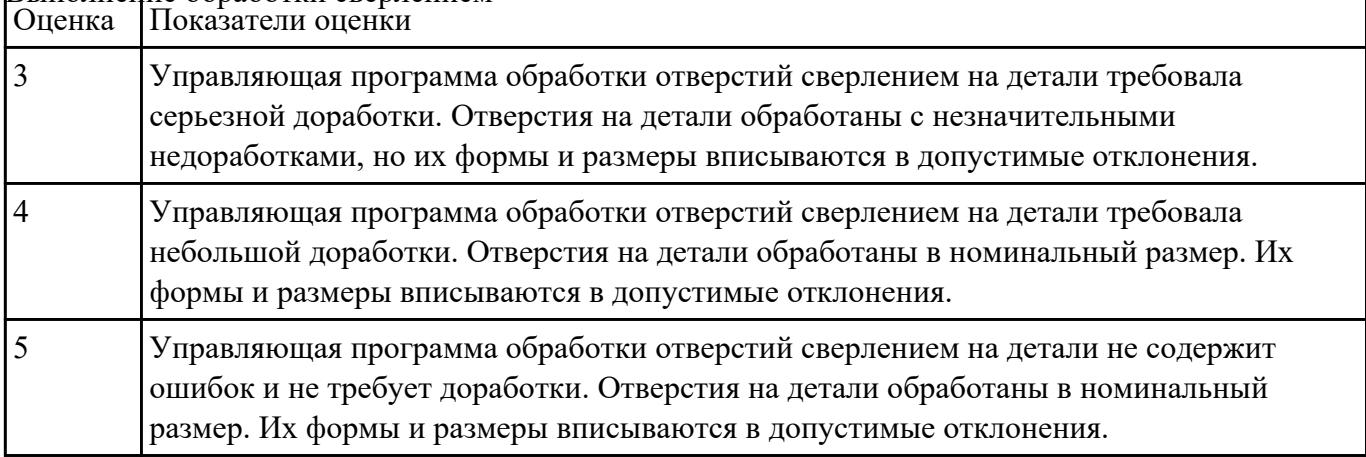

# **Текущий контроль №2**

**Форма контроля:** Индивидуальное задание (Информационно-аналитический) **Описательная часть:** Индивидуальные задания с применением ИКТ **Задание №1**

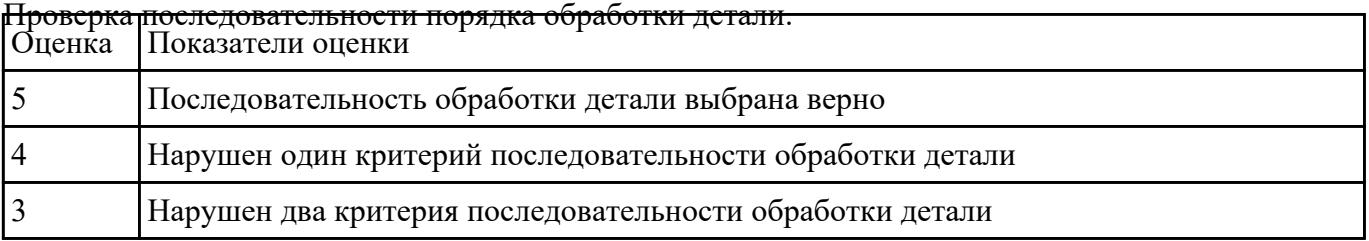

#### **Задание №2**

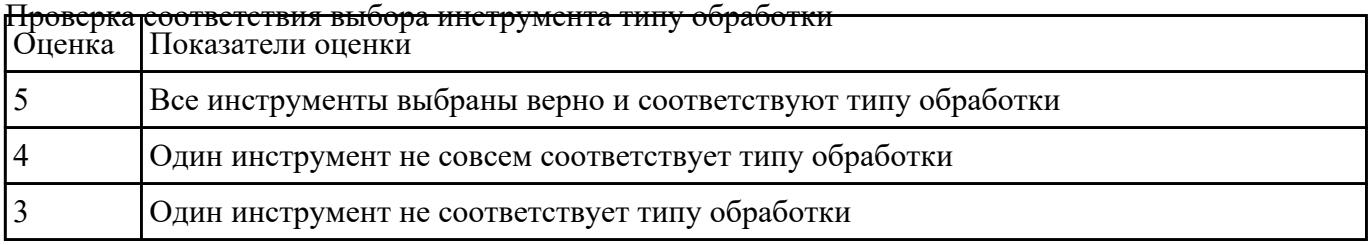

#### **Задание №3**

Проверка настройки вылета инструмента и позиции режущей кромки Оценка Показатели оценки

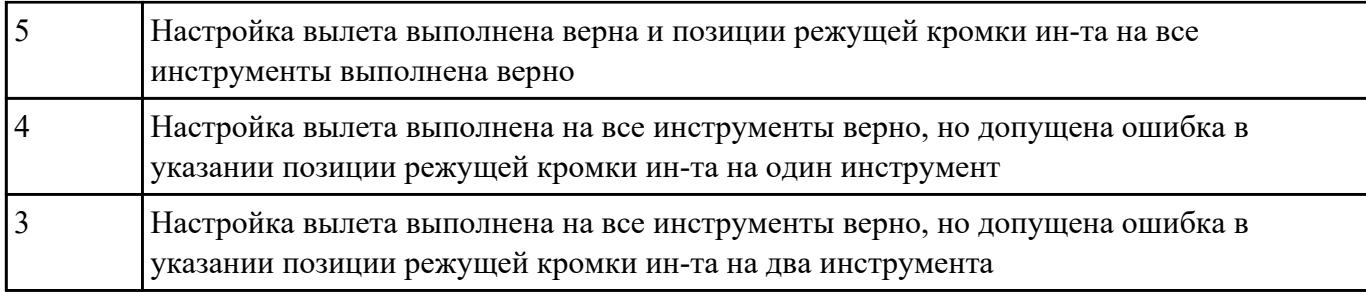

Проверка правильности написания кода вызова инструмента в программе и назначения подачи

#### T1 D1 M6

#### S1200 M4 F300

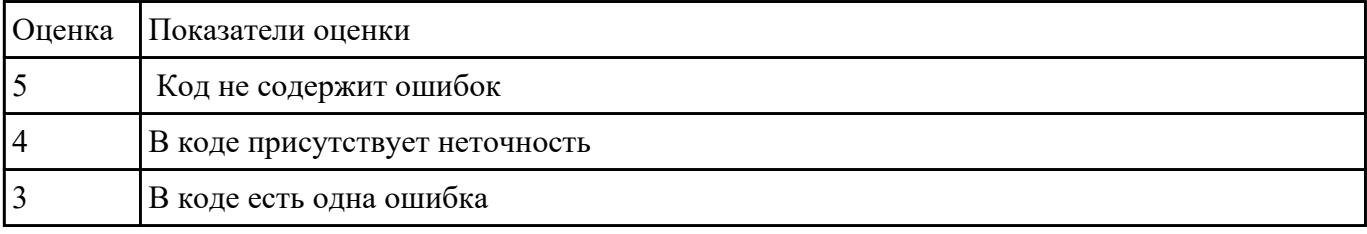

# **Задание №5**

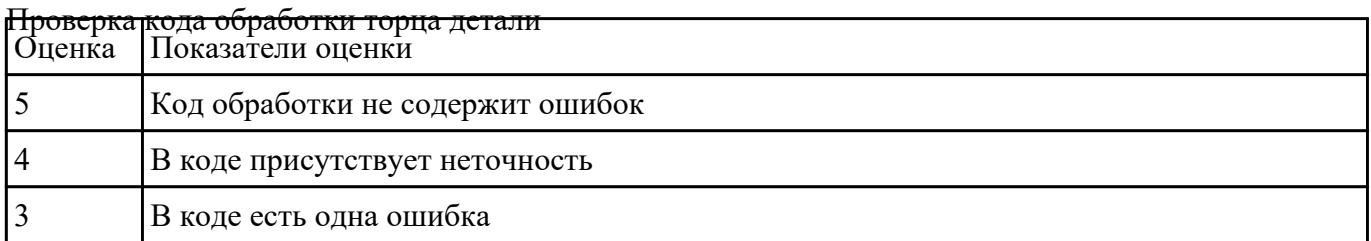

#### **Задание №6**

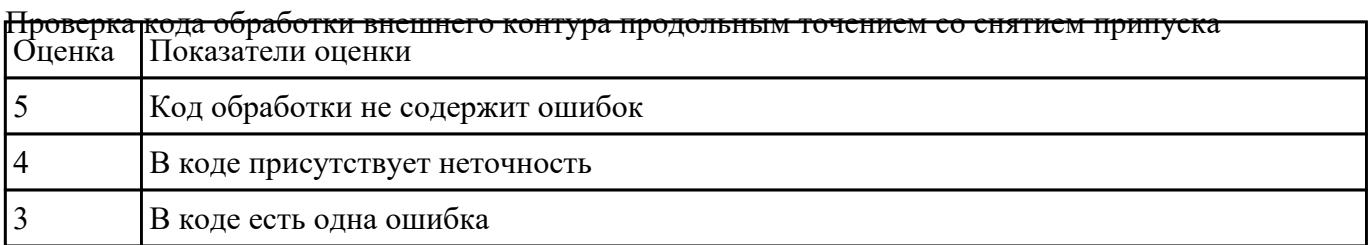

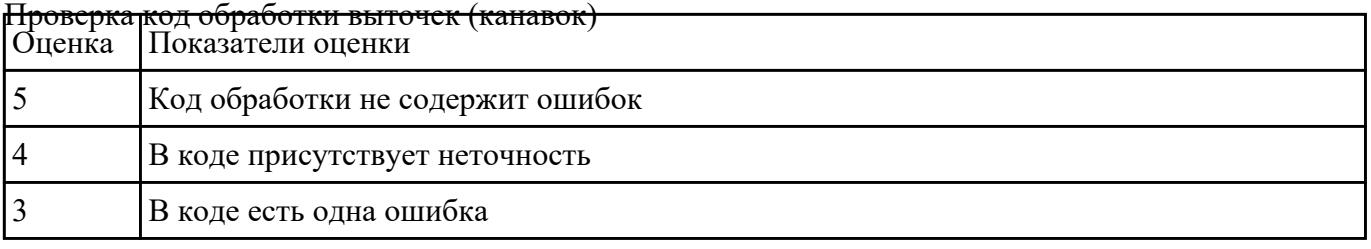

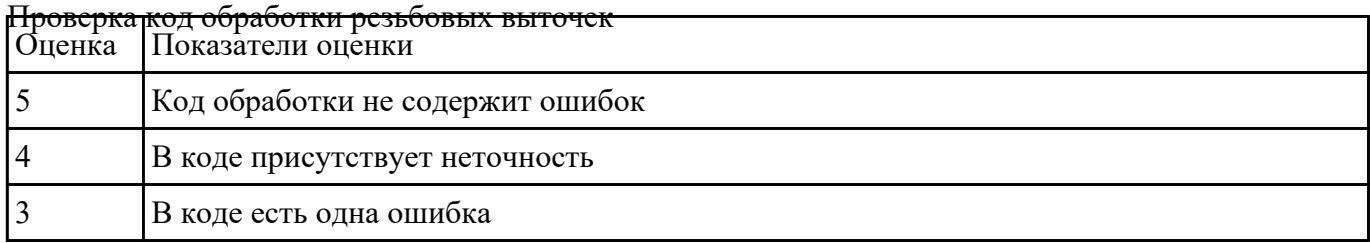

## **Задание №9**

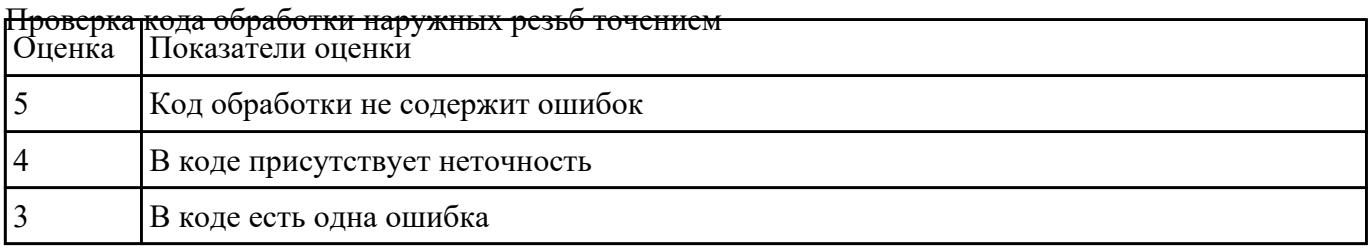

#### **Задание №10**

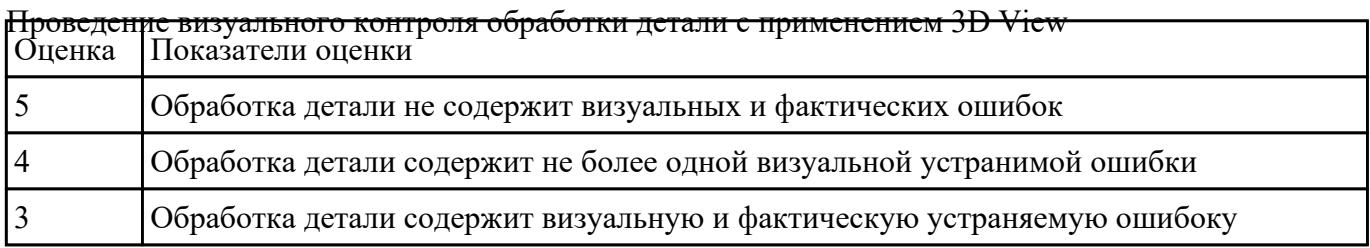

# **Текущий контроль №3**

**Форма контроля:** Индивидуальное задание (Информационно-аналитический) **Описательная часть:** Индивидуальные задания с применением ИКТ **Задание №1**

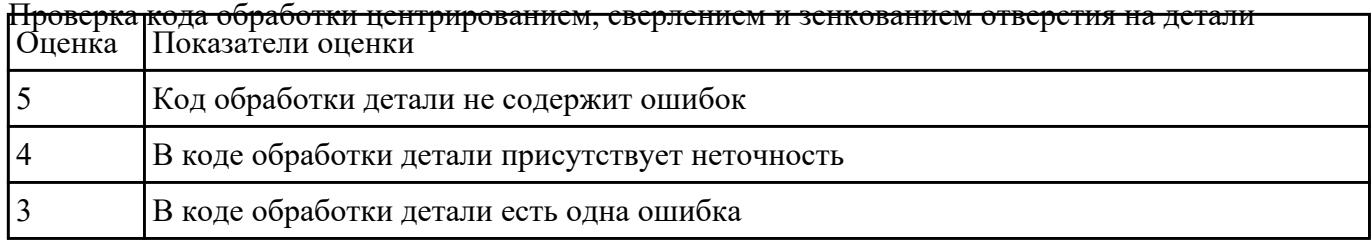

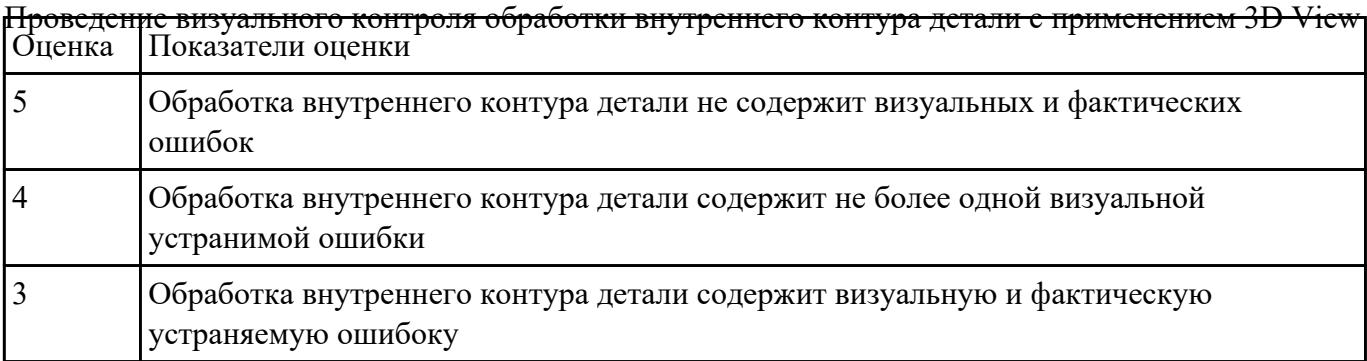

# **Задание №3**

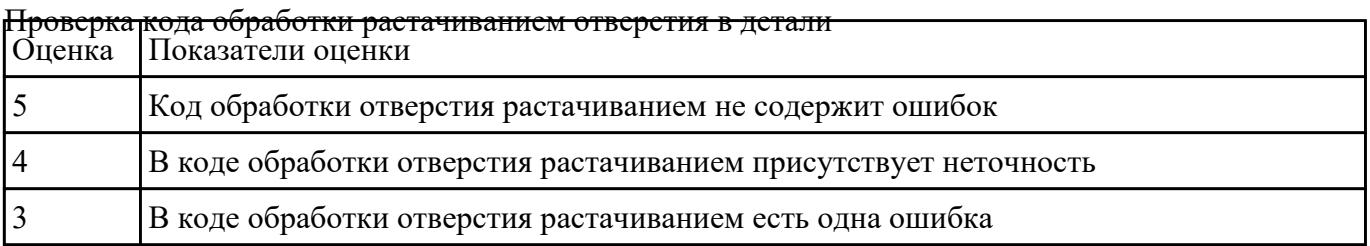

#### **Задание №4**

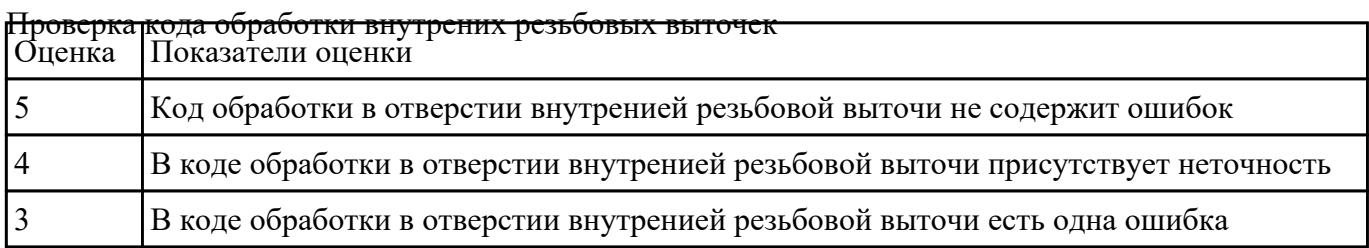

Написание управляющей программы обработки токарной детали типа "Штуцер". Циклы

выполнения центрирования, сверления и зенкования отверстий, обработка внутренних резьб,

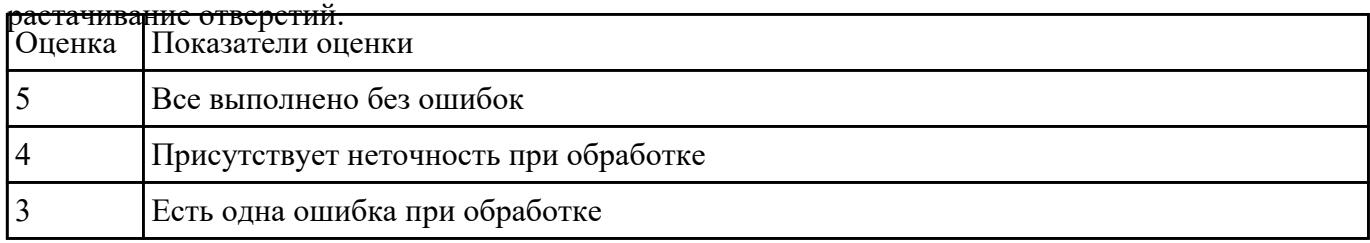

#### **Задание №6**

Написание управляющей программы обработки токарной детали типа "Штуцер". Циклы

выполнения центрирования, сверления и зенкования отверстий, обработка внутренних резьб,

| Оценка Показатели оценки              |
|---------------------------------------|
| Все выполнено без ошибок              |
| Присутствует неточность при обработке |
| Есть одна ошибка при обработке        |

растачивание обрботка резьбовых выточек, наружних резьб точением,

## **Задание №7**

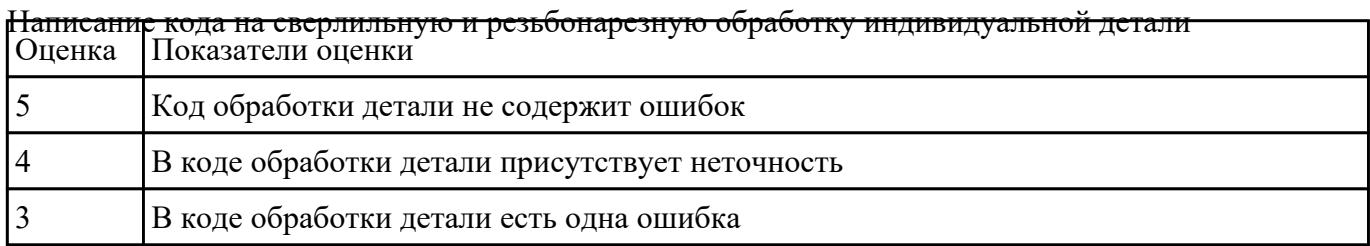

 $\overline{\mathbf{1}}$